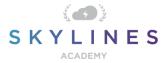

# Section 4: Understand Azure Pricing and Support

Study Material for Exam AZ-900 Azure Fundamentals

## Understand Azure Pricing and Support (25-30%)

Below you will find helpful links to Microsoft docs and blogs which will enhance your learning and understanding around the AZ-900 topics covered. The topics align with subjects found in each module of the <u>Skylines Academy AZ-900 course</u> as well as the <u>Microsoft Skills Measured</u> <u>Curriculum</u>.

## **Describe an Azure Subscription**

• Subscriptions, licenses, accounts, and tenants for Microsoft's cloud offerings

# Understand planning and management of costs

- <u>Azure Cost Management + Billing</u>
- Explore flexible purchasing options for Azure
- <u>Cloud Services pricing</u>
- Azure Free Account FAQ
- <u>Azure Free Account</u>
- Avoid getting charged for your Azure free account
- Create services included with Azure free account
- <u>Resource providers and types</u>
- Prevent unexpected charges with Azure billing and cost management
- Bandwidth Pricing Details
- Pricing calculator
- <u>Getting started with the Azure Pricing Calculator</u>
- Total Cost of Ownership (TCO) Calculator
- Quickstart: Explore and analyze costs with cost analysis
- Set an Azure spending budget for your customers

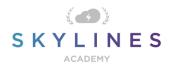

- What are Azure Reservations?
- <u>Reservations</u>
- <u>Azure Advisor</u>
- Azure Advisor has new recommendations for you
- Cost Management + Billing pricing
- Public preview: Azure Cost Management

## Understand the support options available with Azure

- Azure support
- <u>Azure Support FAQs</u>
- <u>Compare support plans</u>
- Azure Support: Developer
- Azure Support: Professional Direct
- Azure Support: Standard
- Azure Support: Premier
- How to create an Azure support request
- Knowledge Center

## **Describe Azure Service Level Agreements (SLAs)**

- <u>Service-level Agreements</u>
- <u>SLA for Cloud Services</u>
- SLA for Virtual Machines
- <u>SLA for Azure Active Directory</u>
- <u>SLA for Azure Functions</u>
- Lifecycle FAQ—Azure
- <u>Azure updates</u>